## **Calcolo Numerico - Corso B: Laboratorio Lezione 6**

Luca Gemignani [<luca.gemignani@unipi.it>](mailto:luca.gemignani@unipi.it)

22 Marzo 2019

*Esercizio* 1*.* Sia  $p(z) = z^n + p_{n-1}z^{n-1} + ... p_0 = \prod_{i=1}^n (z - \alpha_i)$  un polinomio di grado *n* con zeri  $\alpha_1, \ldots, \alpha_n$ . Sia  $F \in \mathbb{C}^{n \times n}$  definita da

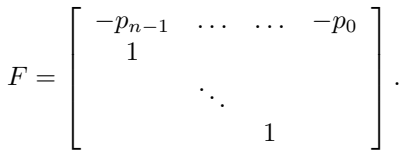

- 1. Si mostri che  $v_i = \left[ \alpha_i^{n-1}, \ldots, 1 \right]^T$ ,  $1 \leq i \leq n$ , è autovettore di *F*. Si determini gli autovalori di *F*.
- 2. Si determini sotto quale condizione *F* risulta invertibile.
- 3. In tal caso si determini il condizionamento di *F* in norma infinito.
- 4. Si implementi un metodo a costo lineare in termini di operazioni aritmetiche ed occupazione di memoria per la risoluzione del sistema lineare *Fx* = *b*.
- 5. Si implementi un metodo basato sulla riduzione in forma triangolare per la risoluzione del sistema lineare  $Fx = b$ .
- 6. Si valuti il costo computazionale e l'occupazione di memoria del secondo algoritmo.
- 7. Si confrontino gli algoritmi sperimentalmente.

I seguenti programmi risolvono il sistemA *Fx* = *b* accettando in input il vettore *p* = [−*p*<sub>*n*−1</sub>, ..., *p*<sub>0</sub>] che definisce la prima riga di *F* ed il vettore *b* dei termini noti.

```
function [x] = solve comp 1(p,b)n=length(b);
x = zeros(n, 1);
```

```
% for k=2:n
% x(k-1)=b(k);% end
x(1:n-1)=b(2:n);\% s=0;
% for k=1:n-1<br>% s=s+p(k)s = s + p(k) * x(k);% end
s=p(1:n-1)*x(1:n-1);x(n)=(b(1)-s)/p(n);end
function [x] = solve\_comp_2(p,b)n=length(b);
x = zeros(n, 1);t=zeros(n);
t(1,:)=p;for j=1:n-1m=-1/t(j,j);t(j+1,j+1:n) = m*t(j,j+1:n);b(j+1)=b(j+1)+m*b(j);end
x(n)=b(n)/t(n,n);for k=n-1:-1:1
    s=0;for j=k+1:n
        s = s + t(k, j) * x(j);end
    x(k)=(b(k)-s)/t(k,k);end
end
```
A titolo di esempio l'esecuzione dei programmi produce quanto segue

```
\gg p=rand(1,16);
>> p(1)=1.0e-6;
>> for k=1:16; f(1,k)=p(k); end;
\gg x=rand(16,1);
>> b=f*x;
>> x1=solve_comp_1(p,b);
\gg norm(x1-x)/norm(x)
ans =
  9.5843e-16
```

```
>> x2=solve_comp_2(p,b);<br>>> norm(x2-x)/norm(x)
ans =9.0093e-11\rightarrow
```